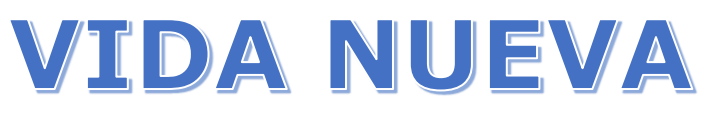

## **EDUCACIÓN PARA ADULTOS**

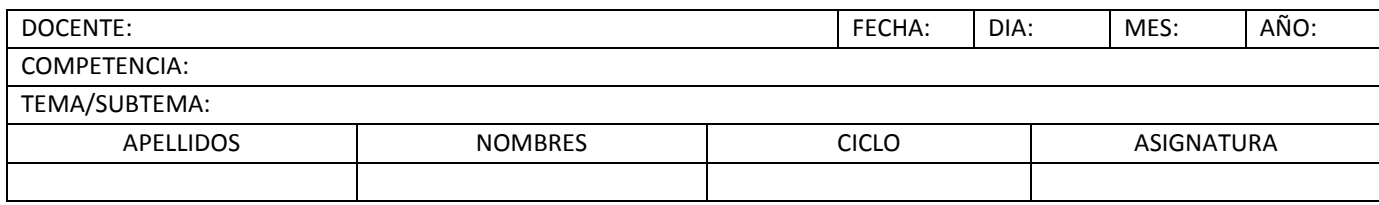

# **INTRODUCCIÓN A LA INFORMÁTICA**

La definición a la informática varía de acuerdo a percepción de cada autor de tal forma que algunos opinan que es una ciencia, para otros es una serie de técnicas y procedimientos. Lo cierto es que en los últimos años, se ha desarrollado tanto que hoy en día está presente en todas las actividades del hombre, sin embargo definir cada uno de estos conceptos resulta importante para que cada uno forme su propio criterio.

### 1.1. CIENCIA.

En su definición más amplia, es el conocimiento ordenado que se utiliza para organizar experiencias y confirmarlas de manera objetiva. Se puede dividir en dos partes: una es la **ciencia pura**, que es la búsqueda del conocimiento, la otra es la **ciencia aplicada**, que es la búsqueda de usos útiles para los conocimientos adquiridos.

## 1.2. TECNOLOGÍA.

Es el proceso que le permite a los seres humanos diseñar herramientas y máquinas para controlar su ambiente material y aumentar la comprensión de este.

El termino proviene de dos palabras griegas: **tecné**, que significa "arte" u "oficio", y **logos**, que significa "conocimiento" o "tratado".

En conclusión, la tecnología es el conocimiento de los oficios. La información es todo lo que reduce incertidumbre entre varias alternativas posibles, son los datos que necesitamos conocer para tomar decisiones de manera más efectiva.

### 1.3. INFORMACIÓN.

El matemático estadounidense Claude E. Shannon es le creador de la "teoría moderna de la información". De acuerdo con él, la información es todo lo que reduce la incertidumbre entre varias alternativas posibles. Son los datos que necesitamos conocer para tomar decisiones de manera más efectiva.

### 1.4. INFORMÁTICA.

Es la ciencia de la información. El término se forma de la combinación de las palabras **infor**mación y auto**mática**. Por tanto, es el conjunto de conocimientos que permiten el tratamiento automático de la información y se utiliza para abarcar a todo lo relacionado con el manejo de datos mediante equipos de procesamiento automático como las computadoras.

La **informática** tiene que ver con la programación, la arquitectura de las computadoras, la inteligencia y la robótica, entre otros temas.

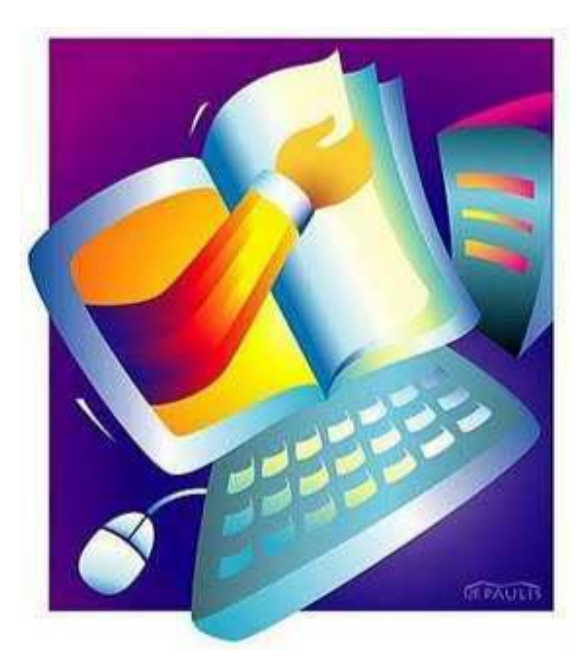

### 1.5. COMPUTADORA.

Máquina o dispositivo electrónico capaz de recibir datos, procesarlos y entregar los resultados en la forma deseada, ya sea en el monitor o impresos. Los datos son procesados por instrucciones en forma de programas.

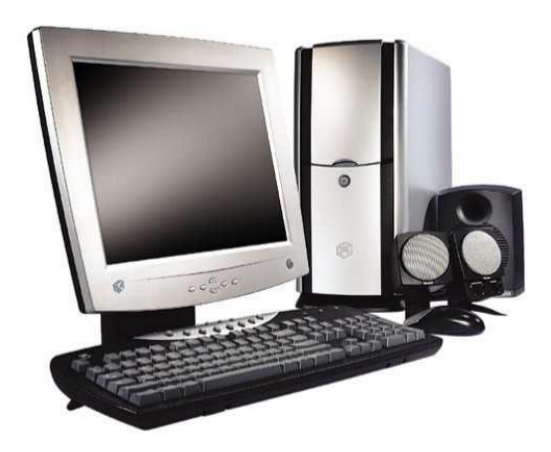

### 1.6. DATOS.

Conjunto de símbolos que representan la información de manera que se permita su procesamiento.

# 1.7. SISTEMA INFORMÁTICO.

Es el conjunto de elementos necesarios para la realización y utilización de aplicaciones informáticas. Está integrado por cuatro elementos Principales:

Equipos (hardware)

Programas (software)

Firmware

Personal informático

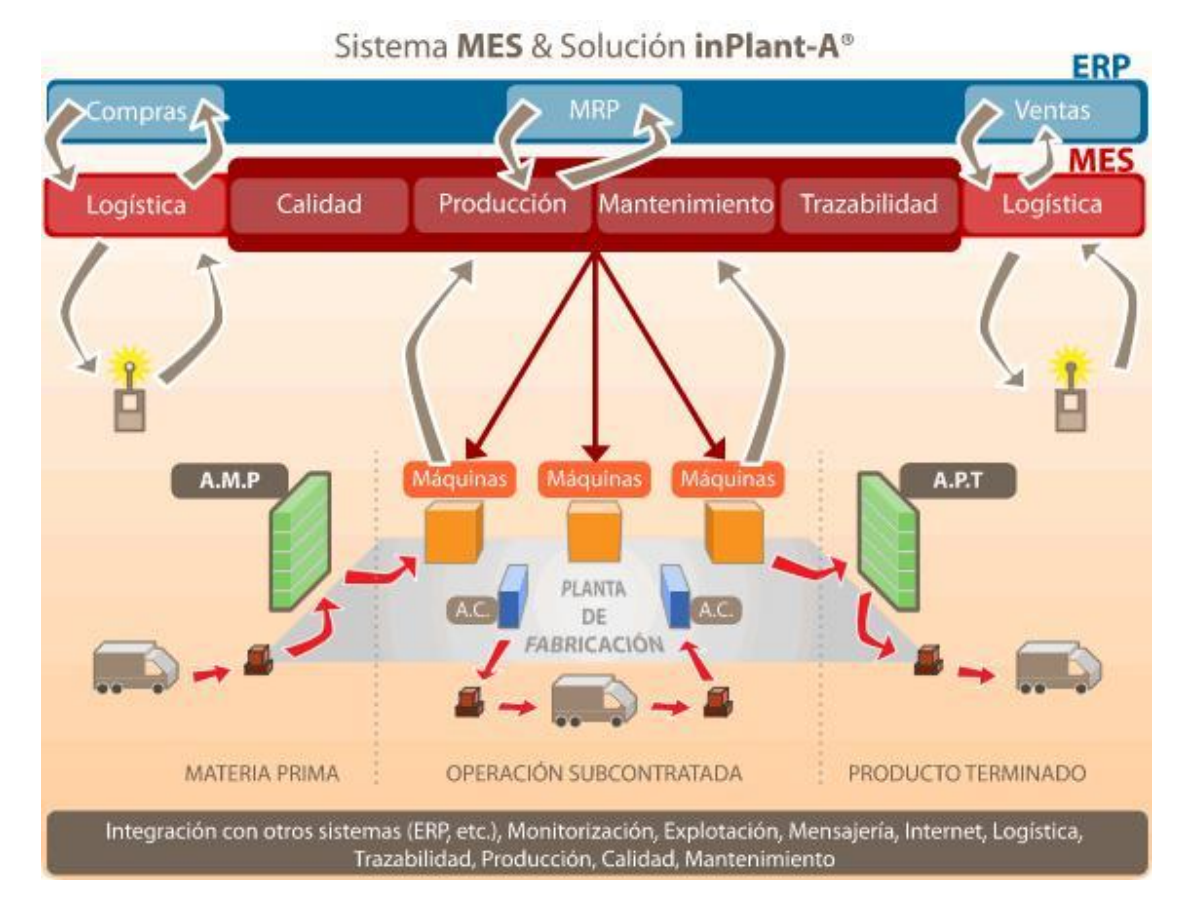

**Equipos (hardware).** Es el conjunto de piezas físicas que integran una computadora: unidad central de proceso, placa base, periféricos y redes.

**Unidad de proceso central (C.P.U.).** Se le conoce como procesador o CPU su función es controlar, coordinar y llevar a cabo todas las operaciones del sistema.

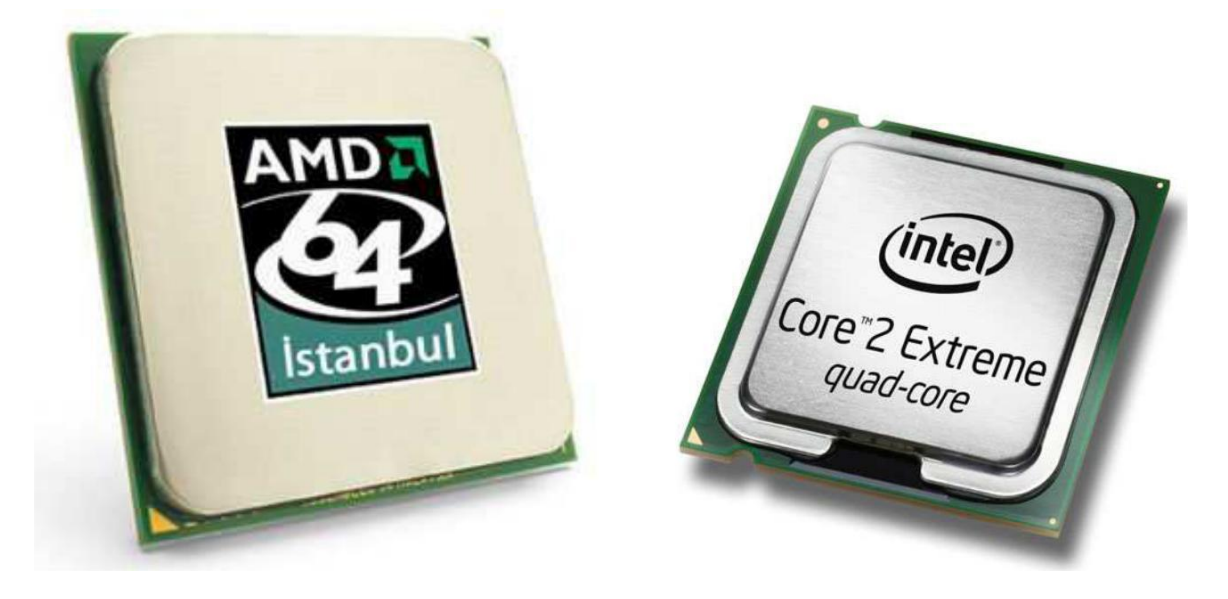

**Placa base.** Llamada tarjeta madre, es la tarjeta principal que contiene los componentes esenciales de un sistema de computación. Es el conjunto de circuitos impresos, chips y conectores. Aquí se localizan el procesador y la memoria principal, entre otros elementos.

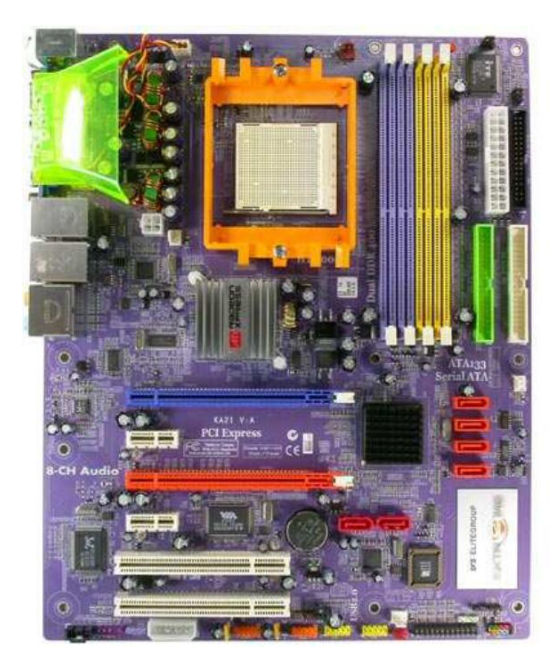

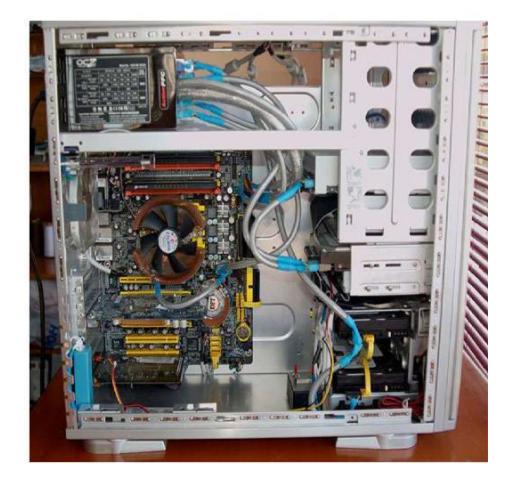

**Periféricos.** Son dispositi vos que transmiten datos entre diferentes m edios de información. Mediante los periféricos, la *CPU* guarda mucha información y se puede comunicar con e l mundo exterior.

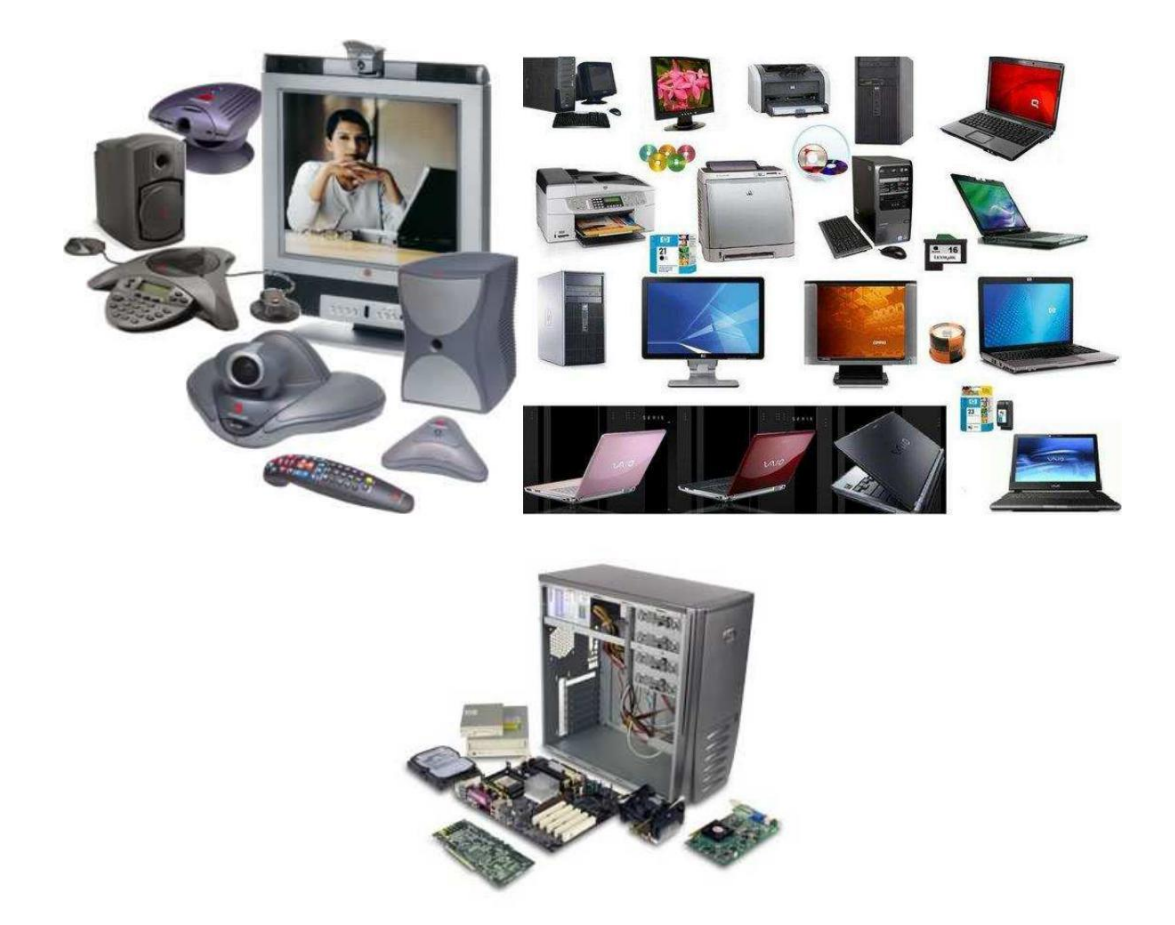

**Redes.** Hay dos tipos de re des. Uno de ellos son las redes locales, conocidas como *LAN* (local area network), que son un conjunto de computadoras personales conectadas entre si. El otro tipo de red son las redes de área amplia, conocidas como *WAN* (wide area network), en las que las computadoras están separadas por grandes distancias.

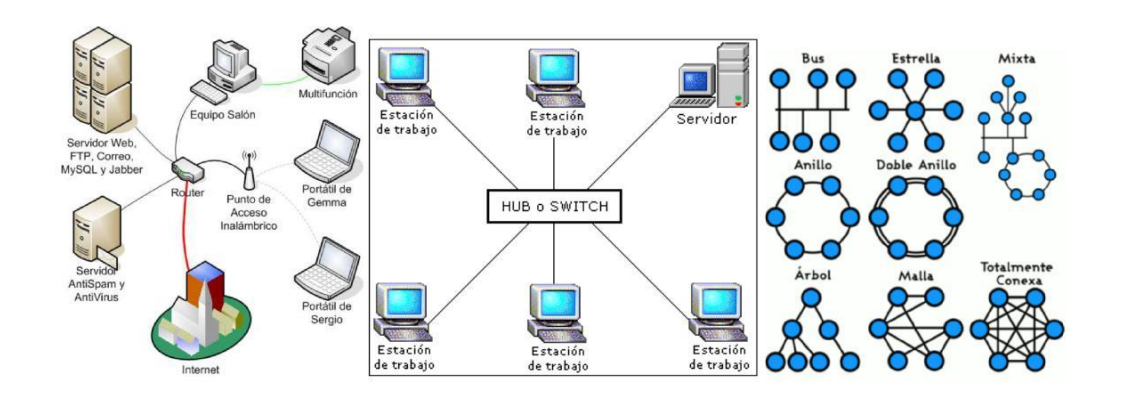

**Programas (software).** Contiene las instrucciones que le permiten al equipo físico realizar una tarea específica. Están entregados por varios archivos que realizan diversas funciones. Hay tres tipos de software: los sistemas operativos, los lenguajes de programación y las aplicaciones informáticas.

**Sistemas operativos.** Son el software básico que controla los recursos de hardware de la computadora. Sirven de enlace entre la computadora, las aplicaciones informáticas y los lenguajes. Realizan tres funciones principales:

Coordinan y manejan el hardware de la computadora.

Organizan los archivos en varios dispositivos de almacenamiento.

Solucionan los errores de hardware y la pérdida de datos.

**Lenguajes de programación.** Son lenguajes artificiales, Se utilizan para definir una serie de instrucciones, que representan las tareas que procesará una computadora. Al conjunto de instrucciones agrupadas en un archivo ejecutable se le conoce como *programa*.

A las Aplicaciones informáticas, también se les conoce como interfaz de usuario, han sido diseñadas para realizar una tarea específica, como el procesamiento de textos.

**Firmware.** Es el software de sistema que reside en la memoria permanente de la computadora.

#### TALLER APLICATIVO

- 1. Con la ayuda de formas desde la opción Insertar en el procesador de texto diseñar un mapa mental con el tema de la guía sistema informático.
- 2. En una tabla desde la opción insertar y la ayuda del navegador integrar el tema periféricos e incluir en cada definición una imagen por periférico investigado.
- 3. Digitar un resumen sobre los tipos de redes informáticas y diseñar dos tipo de red con la ayuda de imágenes e insertar texto. Darle a cada una su respectiva definición.
- 4. Con la opción SmartArt diseñe un organigrama en relación a los conceptos y relaciones a la introducción a la informática de la guía.

#### 1.8. LA INFORMATICA Y LA SOCIEDAD

La era informática ha producido cambios en la interacción entre las personas a diario se modifican las formas de organización, diversión y c comunicación de las sociedades. Por ello es necesario que las reglas éticas se adapten a esas nuevas situaciones.

Los expertos en computación Han obtenido un poder por encima de los usuarios normales. Algunos genios computacionales denominados hackers y crakers, hacen de las suyas al dañar o hurtar información. Programadores ociosos crean virus informáticos que dañan los sistemas. Todos esos actos carecen de ética.

Es importante que aprendas sobre la computación y e l uso de la computadora, Al hacerlo, debes recordar que solo se trata de una herramienta que facilita la realización de tareas repetitivas y de cálculos complejos.

Por tanto debes obedecer las normas éticas que impone la sociedad. Así serás respetado, siempre y cuando tú también respetes a tus semejantes.

#### **Ejercicio Aplicativo:**

- 1. Realice un ensayo en un documento de Word o procesador de texto con respecto a la historia de la tecnología. Tener en cuenta las características del ensayo para realizarlo de la manera correcta.
- 2. Investigue los comandos básicos del teclado y escríbalos en su cuaderno. Repasarlos y ponerlos en práctica en cada ejercicio ejecutado con el teclado en la PC.